更に上のクオリティ 更に上のサービス!

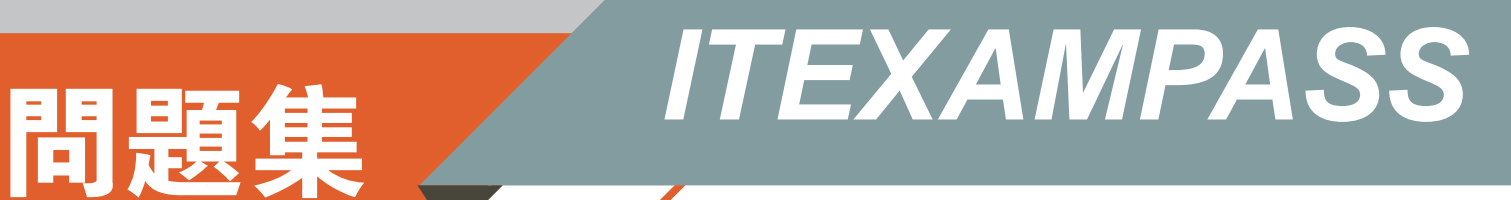

## *https://www.itexampass.jp*

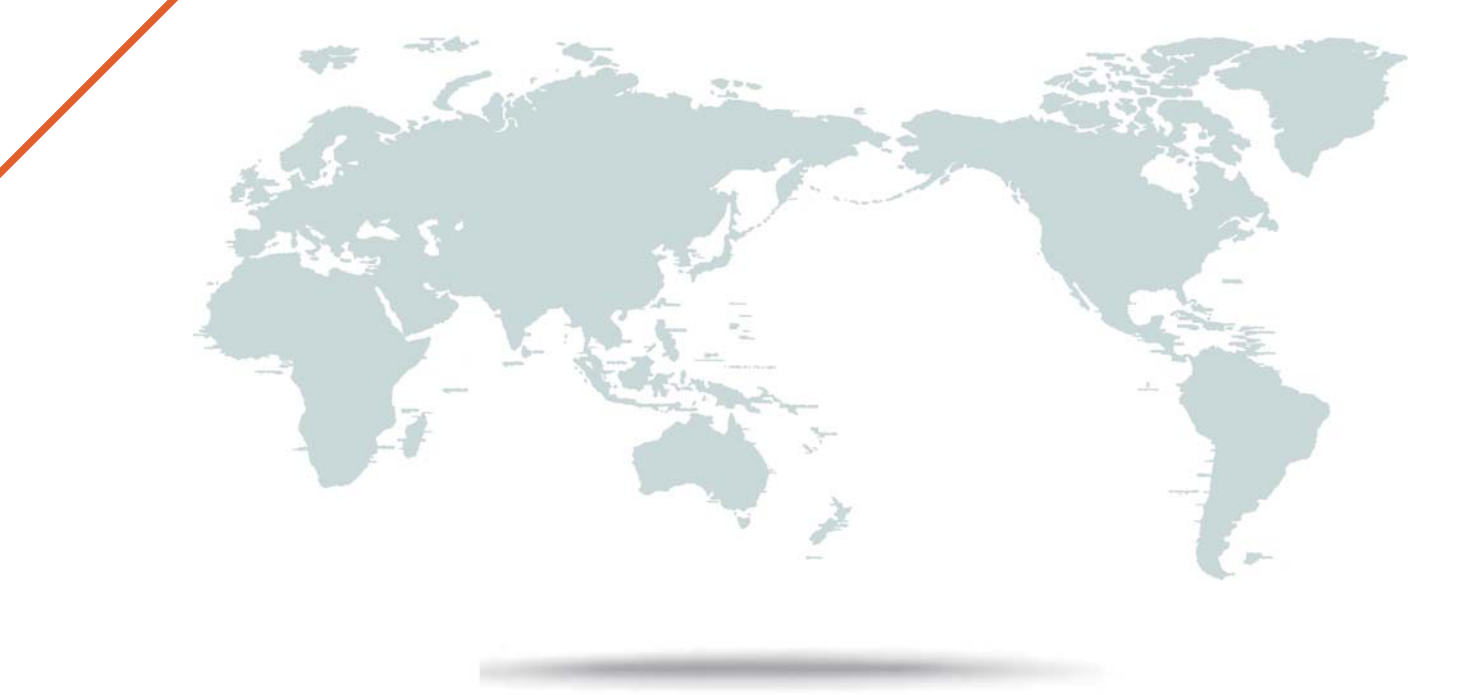

1年で無料進級することに提供する

# **Exam** : **NCP-DS**

### **Title** : Nutanix Certified Professional - Data Services

## **Version** : DEMO

1.An administrator is using Volumes for its mission critical environments to support its highly transactional Oracle database. Users have reported that recent queries to the database are very slow and the response times have increased as the database has grown

The administrator noticed that the database server is built using a single large vDisk for the database and logs

How should the administrator resolve this issue?

- A. Increase vDisk size for the mission-critical workload and enable flash-mode.
- B. Use between four and eight vDisks for the mission-critical workload
- C. Increase vDisk size for the mission-critical workload and enable VGLB
- D. Increase the iSCSI MaxTransferlength of the clients.

#### **Answer:** C

2.An administer is determining the most recent operation a user performed on the share cifs1 within the last 24 hours? How should the administrator complete this task in File Analytics?

- A. In the Anomalies section, view the anomaly rule created for the user with an interval of 24 hours.
- B. In the Audit Trails section, search for the cifs1 share and view the actions on the share over the past 24hour range
- C. In the Audit Trails section, search for the user and view their last operations.
- D. In the Anomalies section, select Users exceed an operation count threshold an input the 24hour range for share cifs1

#### **Answer:** D

3.An administrator is upgrading Files and receives the following error File Server preupgrade check failed with cause (s) FileServer in HA state A FSVM was noted to be powered off and was successfully powered back on.

Which command result will now enable the administrator to successfully reattempt the upgrade?

A. nutanix@FSVM\$ afs ha.minerva check\_ha\_state The state of the HA should display True

B. nutanix@FSVM\$ afs ha.minerva check ha state The state of the HA should display false

C. nutanix@FSVM\$ afs ha. Isv\_check\_ha\_state The state of the HA should display False

D. nutanix@FSVM\$ afs ha.fsVm check ha state The state of the HA should display True

### **Answer:** B

4.An administrator installed a new Log Analyzer which collects data from physical endpoints Data collected needs to be accessible and editable for three years after which the data must be deleted to optimize storage consumption.

Which setting should the administrator apply to meet these requirements?

- A. Create a WORM enabled bucket with Lifecycle policy to expire the current objects after three years
- B. Create a Storage Container with a Lifecycle policy to expire the current version after three Years
- C. Create a bucket with a Lifecycle policy to expire the current objects after three years.

D. Create a Files share with a Lifecycle policy to win the Current files are three years

### **Answer:** A

5.Which two configuration items are mandatory for deploying a Files cluster? (Choose two.)

A. Configure two networks

- B. Configure a DNS server
- C. Configure an NTP server
- D. Configure a AHV managed network

**Answer:** A,C